## REALFORCE TKL for Mac USER'S MANUAL

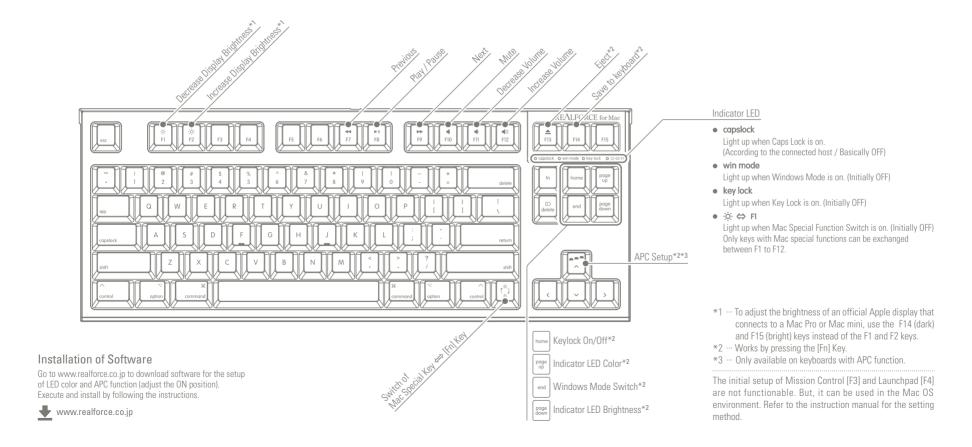

## Specification of Keyboard in Windows Mode \*Keys without indications function as per printing on key.

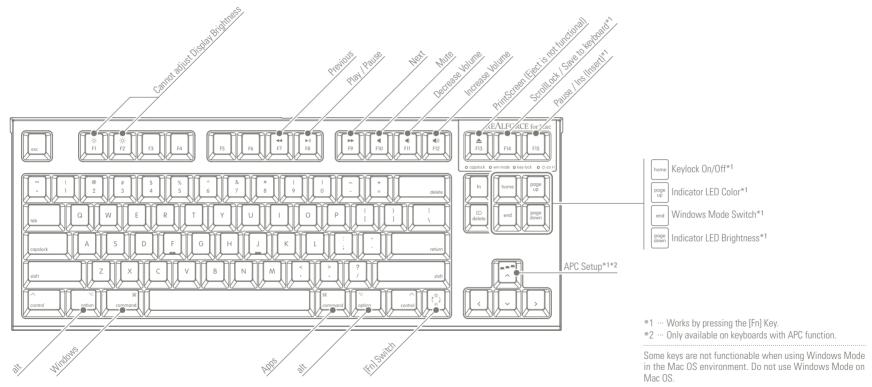